## Инструкция за ползване на новите кодове за източници на финансиране, използвани в ПП "Инвеститор" през 2014 г., допълнена с три кода

Във връзка с настъпили промени в нормативната уредба за 2014 г. - Закон за публичните финанси (ЗПФ), Единната бюджетна класификация (ЕБК) за 2014 г., Указания на Министерство на финансите (ДДС 01/29.01.2014 г.), както и за целите на мониторинга на изпълнението на Публичната инвестиционна програма "Растеж и устойчиво развитие на регионите" от 2014 г. се въвеждат нови и допълнителни кодове за източниците на финансиране. Настоящата инструкция е допълнена по т.1 и т.2 с кодове за източници на финансиране вследствие на постъпили предложения от общини след публикуването на сайта на Министерство на финансите на 28.02.2014 г. на актуализацията на ПП "Инвеститор" за 2014 г., както и поради необходимостта от мониторинг на финансираните капиталови разходи от собствени приходи през текущата бюджетна година във връзка с оценката на резултатите от изпълнението на Стратегията за децентрализация.

- 1. Въвежда се нов код на източник за финансиране "Сметки за средства от ЕС". Новият код заменя код "ИБФ и ИБС" и неговите кодове за източници на финансиране. Кодът на източник за финансиране "Сметки за средства от ЕС" е със следните кодове за видове финансиране:
	- **СЕС адм. от НФ** за сметки за средства от ЕС на бенефициенти на Кохезионния и Структурните фондове към Националния фонд;
	- **СЕС адм. от РА** за сметки за средства от ЕС на бенефициенти на Разплащателната агенция към Държавен фонд "Земеделие";
	- **СЕС други** за сметки за средствата по програми за трансгранично, транснационално и междурегионално сътрудничество, средства по други програми и проекти, финансирани от фондове и институции на ЕС;
	- **ДМП** за средства по други международни програми;
	- **Съфин** за средствата за съфинансиране от общината на проект по програма на ЕС или друга международна програма.
- 2. Въвеждат се допълнителни кодове за видове финансиране към кода за източника на финансиране "Собствени бюджетни средства":
	- **§40\_00** за постъпления от продажби на общински нефинансови активи през текущата бюджетна година;
	- **§90\_00** за постъпления от приватизация;
	- **Прех. ост. СБС без §40\_00** за разшифроване на преходния остатък от собствени приходи от предходната бюджетна година без тези по § 40-00;
	- **Прех. ост. §40\_00** за разшифроване на преходния остатък от постъпления от продажби на общински нефинансови активи от предходната бюджетна година.
	- **Забележка:** за всички останали собствени средства за текущата бюджетна година без тези по § 40-00 се ползва наличния код 01 общински.
- 3. Въвеждат се допълнителни кодове за видове финансиране към код на финансиране "Други":
	- **Прех. ост. ЦС** за разшифроване на преходния остатък от целева субсидия за капиталови разходи от предходната бюджетна година;
	- **Прех. ост. §31-18** за разшифроване на преходния остатък от получени целеви трансфери от централния бюджет от предходната бюджетна година;
	- **§ 31\_12** за отразяване на финансирането от обща изравнителна субсидия;
	- **Трансф. м-во** за предоставени трансфери от министерствата на общините за целите на финансирането на общински проекти.

- **Забележка:** за отразяване на финансирането с получени през текущата година целеви трансфери §31-18 се ползва както и досега код 05 получени от общини целеви трансфери.

При изготвяне на бюджета за 2014 г. и въвеждането на данните в ПП, Инвеститор" следва да се използват новите кодове. Код "ИБФ и ИБС" ще е наличен, но няма да се ползва през 2014 г. Ако при изготвянето на бюджета за капиталовите разходи на общината през 2014 г. за отразяване на финансиране със средства от ЕС е ползван съществуващия код "ИБФ и ИБС" вид "Други", навсякъде следва да се извърши промяна чрез замени с код "Сметки за средства от ЕС" и неговите кодове за вид финансиране. През 2015 г. код "ИБФ и ИБС", ще бъде изведен от употреба.

## При вече съставени бюджети и въведени данни за тях в ПП "Инвеститор" замяната на старите кодове с нови може да бъде **извършена по следния начин:**

- 1. Стартирайте ПП "Инвеститор".
- 2. Убедете се, че използвате "Класификатор 2014 г." и сте избрали "2014 година" и режим "План/корекция", изглед "Разчет за финансиране" с отметки "Позиции", "Раздели", "Детайлни спецификации" - Фиг.1

| в-Параграф 5100: Основен ре                                                            | • 3 2014 година • План / корекция •<br>Stolichna (не участва в обобщение)<br>06uo  A  5 1B<br>$\Box$                       |                    |                         |             |                             |           |                                   |               |                                   |       |                                              |                                     |                                            |
|----------------------------------------------------------------------------------------|----------------------------------------------------------------------------------------------------|--------------------|-------------------------|-------------|-----------------------------|-----------|-----------------------------------|---------------|-----------------------------------|-------|----------------------------------------------|-------------------------------------|--------------------------------------------|
| в Параграф 5200: Придобива<br>в Параграф 5300: Придобива<br>в Параграф 5400: Придобива |                                                                                                    |                    |                         |             |                             |           |                                   |               |                                   |       |                                              |                                     |                                            |
| в-Параграф 5500: Капиталови                                                            | $\sharp$<br>Име позиция                                                                                                    | Брой<br>Год. ст-ст | Усвоено                 | Счбсидия РБ | Сметки за<br>средства от ЕС | ИБФ и ИБС | Собствени<br>бюджетни<br>средства | Външни помощи | Кредити с<br>държавни<br>гаранции | Дрчги | Собствени<br>средства на<br>ТД-ва с държавно | Лържавни<br>инвестиционни<br>Saesta | Собствени<br>стредства на<br>Т.Д-ва частна |
|                                                                                        | Всички раздели                                                                                                    | 4345596            |                         | 1093863     | 3250453                     |           |                                   |               |                                   | 1280  |                                              |                                     |                                            |
|                                                                                        | Параграф 5100: Основен ремонт на дълготрайни материални                                                                    | 4261608            |                         | 1034112     | 3226216                     |           |                                   |               |                                   | 1280  |                                              |                                     |                                            |
|                                                                                        | Фенкция 02: Отбрана и сигерност                                                                                            | 1034112            |                         | 1034112     |                             |           |                                   |               |                                   |       |                                              |                                     |                                            |
|                                                                                        | Обекти                                                                                                    | 1034112            |                         | 1034112     |                             |           |                                   |               |                                   |       |                                              |                                     |                                            |
|                                                                                        | 763<br>ОР на лява дига на р. Лесновска                                                                                     | 1034112            |                         | 1034112     |                             |           |                                   |               |                                   |       |                                              |                                     |                                            |
|                                                                                        | Функция 03: Образование                                                                                                    |                    |                         |             |                             |           |                                   |               |                                   |       |                                              |                                     |                                            |
|                                                                                        | Обекти                                                                                                    |                    |                         |             |                             |           |                                   |               |                                   |       |                                              |                                     |                                            |
| 868                                                                                    | Ремонтно възстановителни работи в 32 0Д3 район "Люлин" /в.р./                                                              |                    | $\theta$                |             |                             |           |                                   |               |                                   |       |                                              |                                     |                                            |
|                                                                                        | Функция 04: Здравеопазване                                                                                                 |                    |                         |             |                             |           |                                   |               |                                   |       |                                              |                                     |                                            |
|                                                                                        | Обекти                                                                                                    |                    |                         |             |                             |           |                                   |               |                                   |       |                                              |                                     |                                            |
|                                                                                        | 3099<br>ОР на общински болници, ДКЦ , диспансери и други                                                                   |                    | $\overline{0}$          |             |                             |           |                                   |               |                                   |       |                                              |                                     |                                            |
|                                                                                        | 507<br>ОР сгради на детски ясли - държавна отговорност /в.р./                                                              |                    | $\overline{a}$          |             |                             |           |                                   |               |                                   |       |                                              |                                     |                                            |
|                                                                                        | 900<br>Реконстракция на Специализирана болница за активно лечение                                                          |                    | $\Omega$                |             |                             |           |                                   |               |                                   |       |                                              |                                     |                                            |
|                                                                                        | Фенкция ОБ: Жилищно строителство, благочстройство,                                                                         | 3222216            |                         |             | 3222216                     |           |                                   |               |                                   |       |                                              |                                     |                                            |
|                                                                                        | Обекти                                                                                                    | 3222216            |                         |             | 3222216                     |           |                                   |               |                                   |       |                                              |                                     |                                            |
|                                                                                        | 111<br>- ОР на главни градски булеварди, улици и мостови съоръжения                                                        |                    | $\vert$ 0<br>$\sqrt{ }$ |             |                             |           |                                   |               |                                   |       |                                              |                                     |                                            |
| 557<br>734                                                                             | ОР на транспортен възел "Надежда"                                                                                          |                    |                         |             | 3222216                     |           |                                   |               |                                   |       |                                              |                                     |                                            |
| 872                                                                                    | Реконструкция на бул. "Витоша" - пешеходна зона<br>ОР на 7 боря фонтани /В.Р./                                             | 3222216            | $\mathsf{n}$            |             |                             |           |                                   |               |                                   |       |                                              |                                     |                                            |
| 873                                                                                    | ОР на градина "Баня Лозенец"                                                                                               |                    | $\overline{0}$          |             |                             |           |                                   |               |                                   |       |                                              |                                     |                                            |
|                                                                                        | 874<br>ОР на градина "Докторски паметник"                                                                                  |                    | $\theta$                |             |                             |           |                                   |               |                                   |       |                                              |                                     |                                            |
|                                                                                        | Функция 08: Икономически дейности и услуги                                                                                 |                    |                         |             |                             |           |                                   |               |                                   |       |                                              |                                     |                                            |
|                                                                                        | Обекти                                                                                                    |                    |                         |             |                             |           |                                   |               |                                   |       |                                              |                                     |                                            |
|                                                                                        | ОР на релсов път и ККМ<br>2999                                                                                             |                    | $\vert$ 0               |             |                             |           |                                   |               |                                   |       |                                              |                                     |                                            |
|                                                                                        | Функция 01: Общи държавни служби                                                                                           | 5280               |                         |             | 4000                        |           |                                   |               |                                   | 1280  |                                              |                                     |                                            |
|                                                                                        | мис                                                                                                    | 5280               |                         |             | 4000                        |           |                                   |               |                                   | 1280  |                                              |                                     |                                            |
|                                                                                        | 904<br>test                                                                                                    | 5280               |                         |             | 4000                        |           |                                   |               |                                   | 1280  |                                              |                                     |                                            |
|                                                                                        | Параграф 5200: Придобиване на дълготрайни материални                                                                       | 83988              |                         | 59751       | 24237                       |           |                                   |               |                                   |       |                                              |                                     |                                            |
|                                                                                        | Фенкция 01: Общи държавни слежби                                                                                           |                    |                         |             |                             |           |                                   |               |                                   |       |                                              |                                     |                                            |
|                                                                                        | 5206 изграждане на инфраструктурни обекти                                                                                  |                    |                         |             |                             |           |                                   |               |                                   |       |                                              |                                     |                                            |
|                                                                                        | Обекти                                                                                                    |                    |                         |             |                             |           |                                   |               |                                   |       |                                              |                                     |                                            |
|                                                                                        | 744 Изграждане на интегрирана информационна система на СО                                                                  |                    | $\sqrt{2}$              |             |                             |           |                                   |               |                                   |       |                                              |                                     |                                            |
|                                                                                        | Фчикция 02: Отбрана и сигчрност                                                                                            |                    |                         |             |                             |           |                                   |               |                                   |       |                                              |                                     |                                            |
|                                                                                        | 5203 придобиване на друго оборудване, машини и                                                                             |                    |                         |             |                             |           |                                   |               |                                   |       |                                              |                                     |                                            |
|                                                                                        | 740<br>Изграждане на видеонаблюдение                                                                                       |                    | $\overline{0}$          |             |                             |           |                                   |               |                                   |       |                                              |                                     |                                            |
|                                                                                        | Функция 03: Образование                                                                                                    | 24237              |                         |             | 24237                       |           |                                   |               |                                   |       |                                              |                                     |                                            |
|                                                                                        | 5202 придобиване на сгради                                                                                                 | 24237              |                         |             | 24237                       |           |                                   |               |                                   |       |                                              |                                     |                                            |
| 699                                                                                    | Изграждане на разширение за 8 гр. към ОДЗ № 93, р-н Красно                                                                 |                    | $\Omega$<br>$\Omega$    |             |                             |           |                                   |               |                                   |       |                                              |                                     |                                            |
| 700<br>751                                                                             | Изграждане на разширение за 2 гр. към ОДЗ № 13, ж.к. Дружба                                                                | 24237              |                         |             | 24237                       |           |                                   |               |                                   |       |                                              |                                     |                                            |
|                                                                                        | Изграждане на ново ОДЗ за 6 гр., кв. "Кчиврица", р-н "Нови<br>Изграждане на ново ОДЗ за 6 гр., м. "Витоша- ВЕЦ Симеоново". |                    | $\Omega$                |             |                             |           |                                   |               |                                   |       |                                              |                                     |                                            |
| 701<br>702                                                                             | Изграждане на нова сграда - филиал на ЦДГ N <sup>2</sup> 16, р-н Витоша                                                    |                    | $\Omega$                |             |                             |           |                                   |               |                                   |       |                                              |                                     |                                            |
| 703                                                                                    | Изграждане на разширение за 3 гр. на ОДЗ № 18, р-н Средец                                                                  |                    | $\Omega$                |             |                             |           |                                   |               |                                   |       |                                              |                                     |                                            |
| 704                                                                                    | Проектиране и преустройство на сграда на "Старо боянско                                                                    |                    | $\sqrt{ }$              |             |                             |           |                                   |               |                                   |       |                                              |                                     |                                            |
|                                                                                        | 705<br>Изграждане на ново ОДЗ за 8 гр. - Надежда Гч., р-н Надежда                                                          |                    | $\overline{a}$          |             |                             |           |                                   |               |                                   |       |                                              |                                     |                                            |
| 706                                                                                    | Изграждане на ново ОДЗ за 4 гр., ул. Победа № 3, р-н Оборище                                                               |                    | $\mathsf{n}$            |             |                             |           |                                   |               |                                   |       |                                              |                                     |                                            |
| 707                                                                                    | Изграждане на разширение за 4 гр. към ОДЗ № 61, ул. Камчия №                                                               |                    | $\theta$                |             |                             |           |                                   |               |                                   |       |                                              |                                     |                                            |
| 752                                                                                    | Изграждане на ново ОДЗ за 5 гр., с. Герман, р-н "Панчарево"                                                                |                    | n                       |             |                             |           |                                   |               |                                   |       |                                              |                                     |                                            |
| 753                                                                                    | Разширение за 2 гр. към ОДЗ № 80, м. "Хиподрума", р-н "Красно                                                              |                    | ň                       |             |                             |           |                                   |               |                                   |       |                                              |                                     |                                            |
| 755<br>Разчет за финансиране                                                           | Разширение за 2 гр. към ЦДГ № 85, ул. "Дамян Груев", р-н                                                                   |                    |                         |             |                             |           |                                   |               |                                   |       |                                              |                                     |                                            |
| 756                                                                                    | Разширение за 3 гр. към филиал на ЦДГ № 151, чл. "Оборище",                                                                |                    | n                       |             |                             |           |                                   |               |                                   |       |                                              |                                     |                                            |
| Раздели Г<br>757                                                                       | Разширение за 4 гр. и реконструкция на ЦДГ № 133, м.                                                                       |                    | $\overline{a}$          |             |                             |           |                                   |               |                                   |       |                                              |                                     |                                            |
| √ Детайли спесификации<br>758                                                          | Panusanese na 7 co. ea II RF Nº 23 to "Footbooke" nei "Moanocr"                                                            |                    | $\Omega$                |             |                             |           |                                   |               |                                   |       |                                              |                                     |                                            |
| П Заключване на колони                                                                 |                                                                                                    |                    |                         |             |                             |           |                                   |               |                                   |       |                                              |                                     |                                            |

 $Φ$ иг.1

- 3. Изберете необходимия обект.
- 4. Натиснете бутон "Редактира".
- 5. Визуализира се формата показана на Фиг.2:

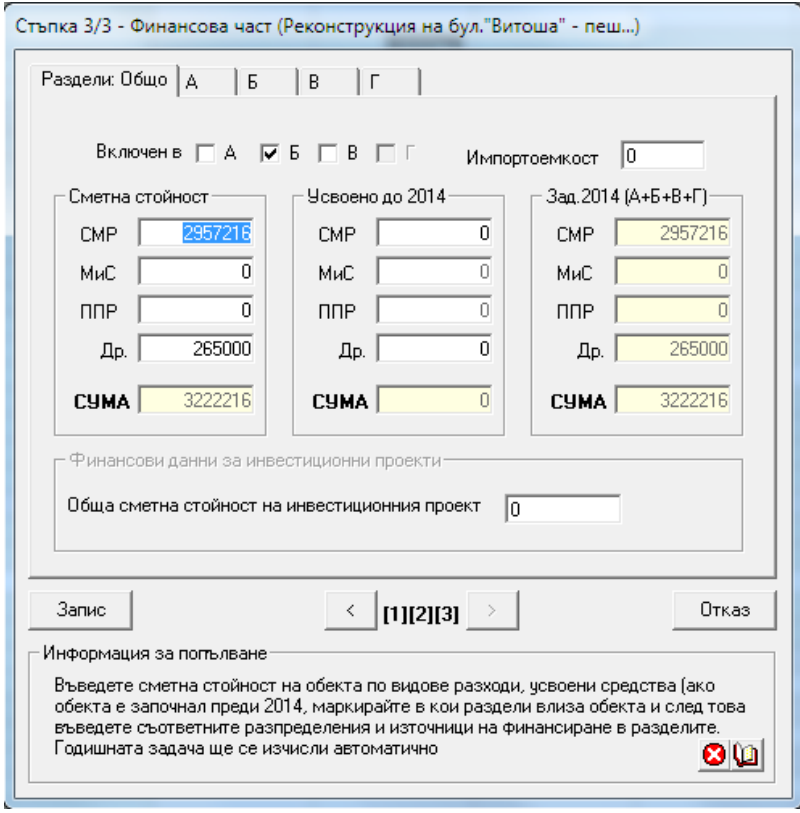

Фиг.2

6. Изберете необходимия раздел – А, Б или В. В случая е избран раздел Б – показан на Фиг3.

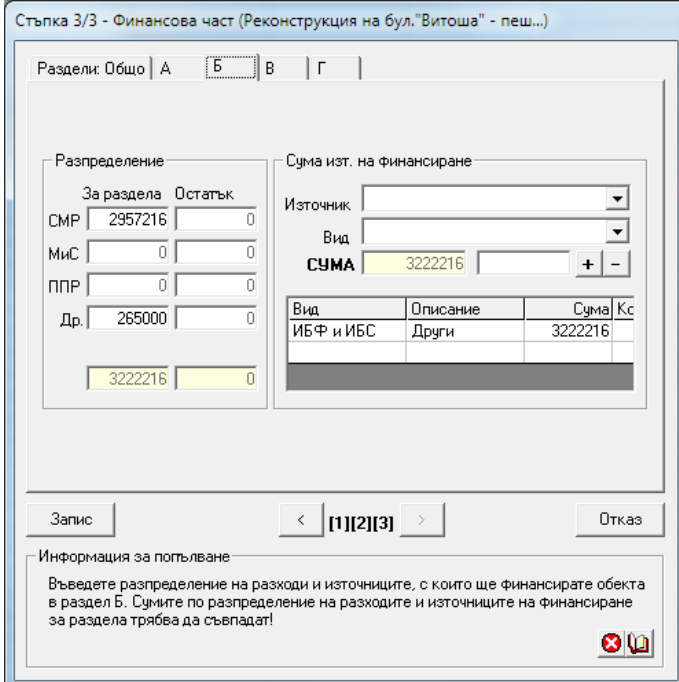

Фиг. 3

7. Изберете източника на финансиране чрез кликване с левия клавиш на мишката в съответния ред на таблицата с колони "Вид", "Описание", "Сума". Избраният ред се оцветява в синьо – Фиг.4. Маркираните в синьо полета могат да се редактират.

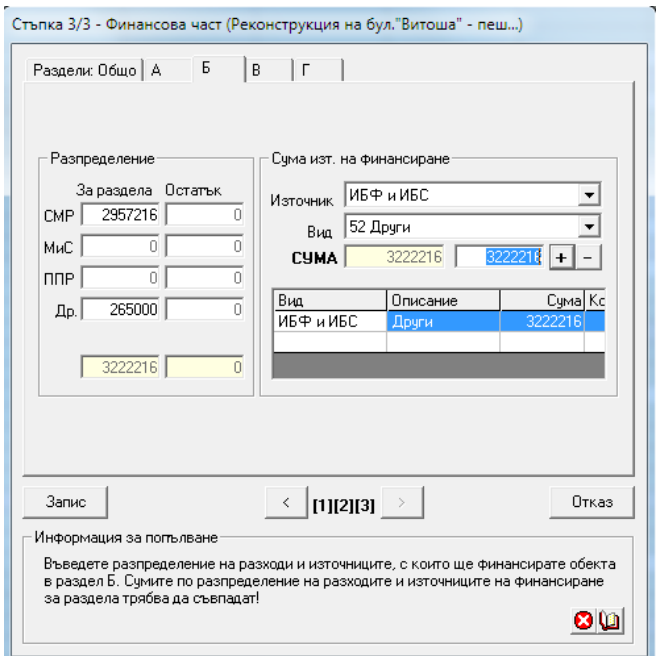

 $\Phi$ иг.4

8. Изберете новите източници на финансиране – Фиг.5 и Фиг.6.

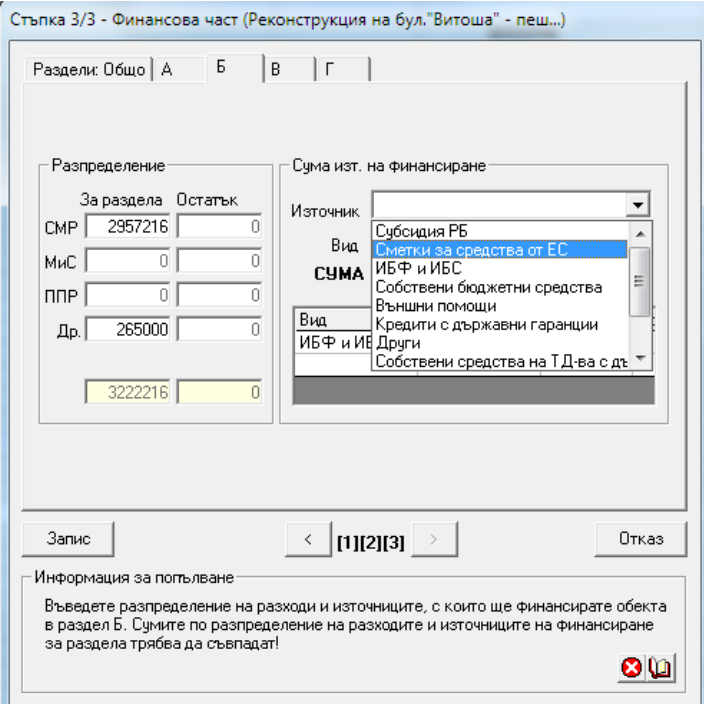

Фиг.5

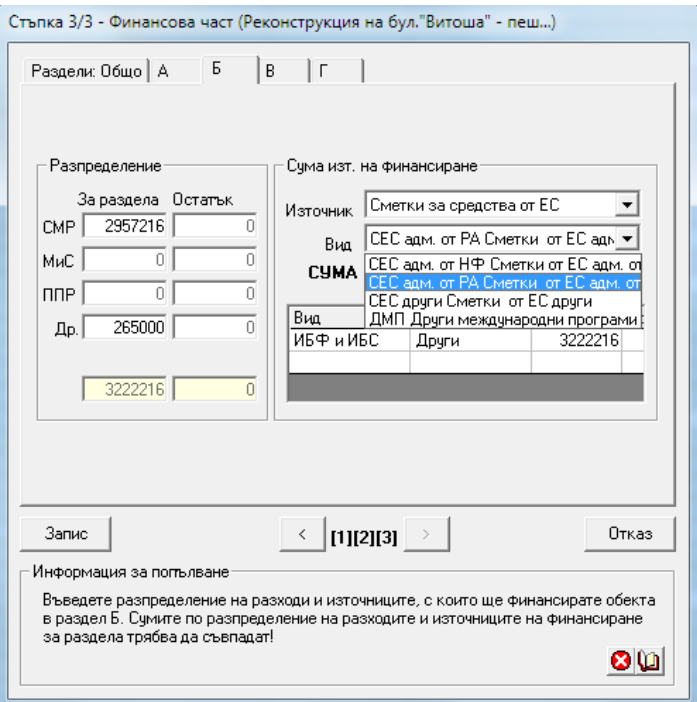

Фиг. 6

9. Натиснете бутона "+" $\boxed{+}$ . Ще имате два записа "стар" и "нов" с еднакви суми – Фиг. 7:

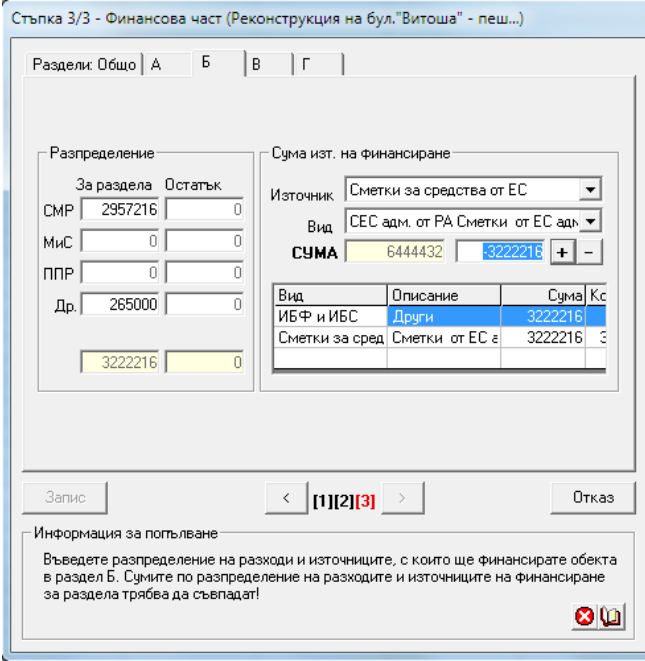

- Фиг.7
- 10. Изберете "стария" запис чрез кликване с левия клавиш на мишката в съответния ред на таблицата с колони "Вид", "Описание", "Сума"- в случая "ИБФ и ИБС" вид "Други". Полетата "Източник" и "Вид" над таблицата се попълват с неговите данни – Фиг. 8

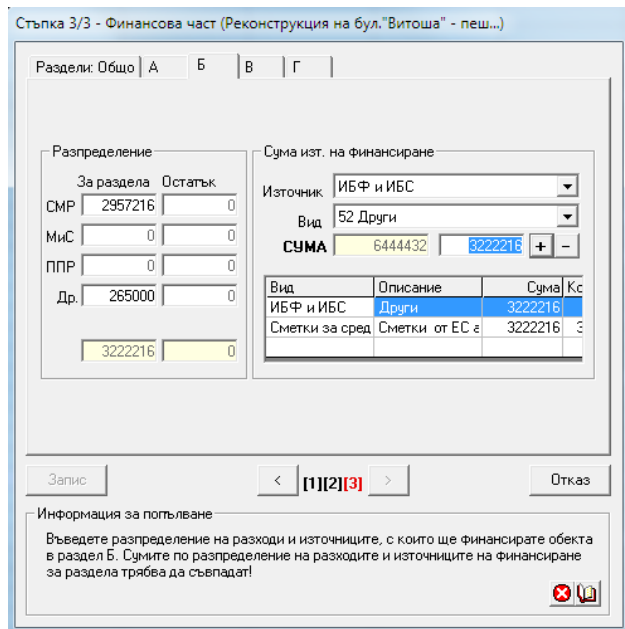

Фиг. 8

11. Натиснете бутона "-, - . Появява се диалогова форма да потвърдите изтриването -Фиг. 9

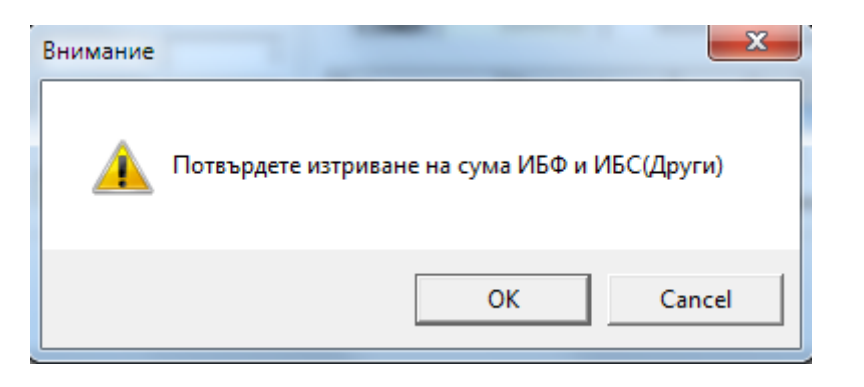

Фиг. 9

- 12. Потвърдете изтриването чрез натискане на бутона ОК.
- 13. Отметката за стъпка 3- <sup>[3]</sup> се оцветява в черно и бутона "Запис" <sup>Запис</sup> става достъпен – Фиг. 10.

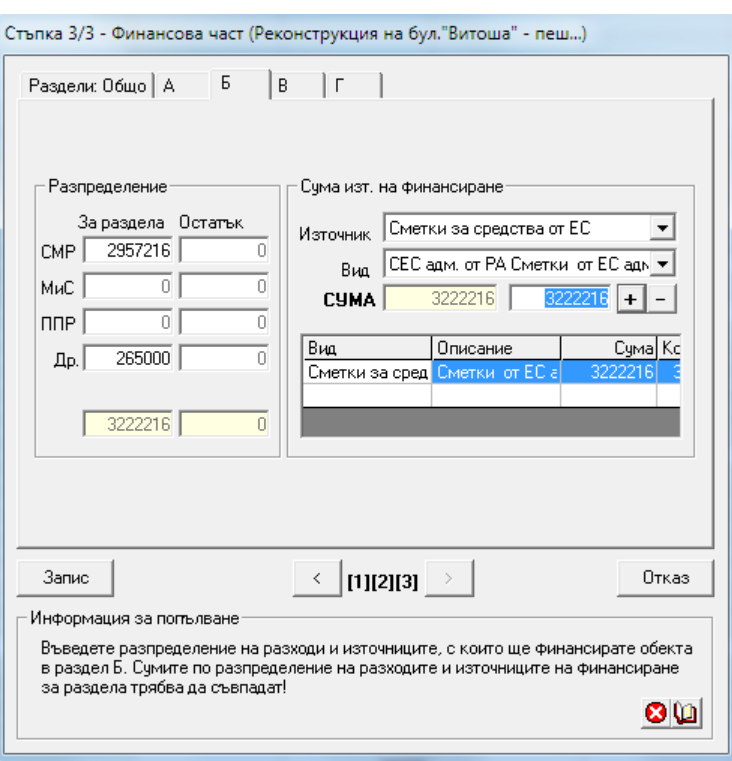

Фиг.10

- 14. Натиснете го.
- 15. Замяната на кодовете за източници на финансиране е извършена.
- 16. Ако имате за съответния обект повече от един източник за финансиране подлежащ на промяна, повторете стъпки от 7 до 13..

## *Забележка:*

- *Промяната на източник на финансиране може да се извърши като изтриете стария и въведете нов. В този случай може да се допусне грешка при въвеждането на сумата, затова препоръчваме да използвате описания по-горе начин.*

## **Промените в бюджета трябва да се извършат преди да сте пристъпили към изготвяне на отчет за първо тримесечие.**

Освен кодовете за източниците на финансиране, считано от 2014 г. има промяна в шаблоните на комплекта документи експортирани в MS Excel. Тази промяна се осигурява чрез подмяната на файла mfa.exe в директорията, където е инсталиран ПП "Инвеститор" с файла mfa.exe съдържащ се в архивния файл Investitor\_Budget\_2014.

Напомняме, че на съдържанието на тези документи влияят настройките на работната директория, в която се съхраняват файловете на ПП "Инвеститор". Задължително е да е отбелязано "Община" и препоръчително "НЕ ОБОБЩАВАЙ с данните на другите инвеститори" – Фиг. 11.

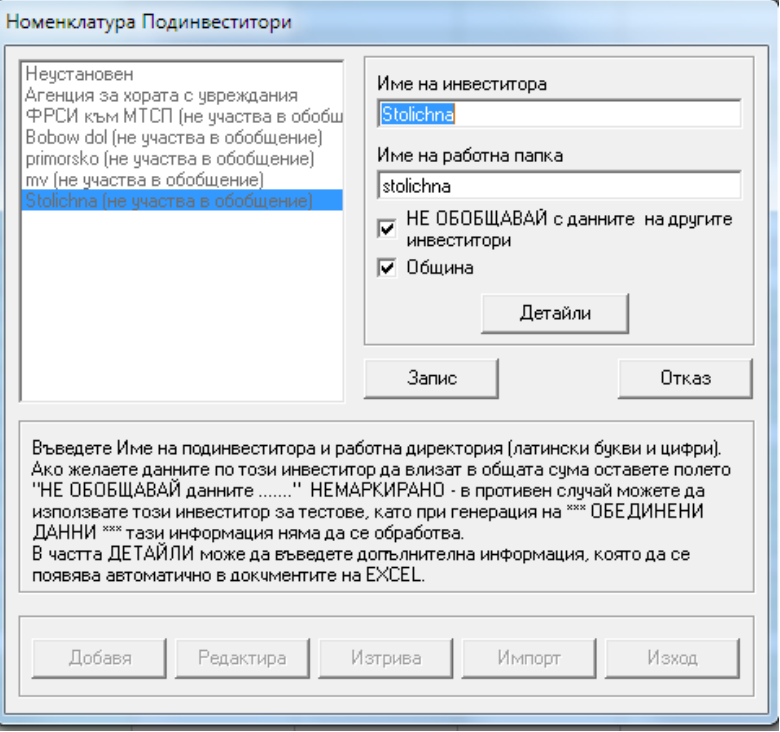

Фиг. 11

Повече за създаване и редактиране на работна директория и нейните характеристики можете да прочете в "Ръководството на потребителя", което се инсталира заедно с ПП "Инвеститор". Обръщаме внимание, че за коректната работа с продукта е необходимо в **работната директория да са налични всички структурни файлове за предходни години.**